# **Protect and Govern Sensitive Data**

**Information protection and data lifecycle management in Microsoft Purview helps organizations classify, protect, and retain their data where it lives and wherever it goes. Learn about data classification capabilities, data loss prevention, and records management.**

## **Business Focused Outcomes**

## **Solution Overview**

- **Uncover risky user activities in your** environment.
- **Discover privacy, policy, and** regulatory risks, by evaluating user communication inside your organization.
- Better understand, prioritize, and mitigate the identified privacy and regulatory risks.
- **Develop customer confidence in the** value of Microsoft 365 E5.
- **E** Identify objectives and goals, Consider what your entire organization wants and needs from data governance.
- Gathering questions as you get started, and where can you look to begin addressing them?
- **E** Customize your Microsoft Purview deployment to your data estate.
- Create a phased deployment strategy tailored to your organization
- Platform hardening and Continue to grow deployment to maturity.

**An extensive study into happiness and productivity has found that workers are 13% more productive when happy.** 

**University of Oxford**

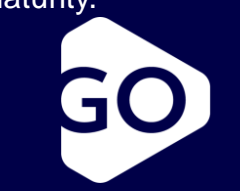

# **Microsoft Purview governance portal**

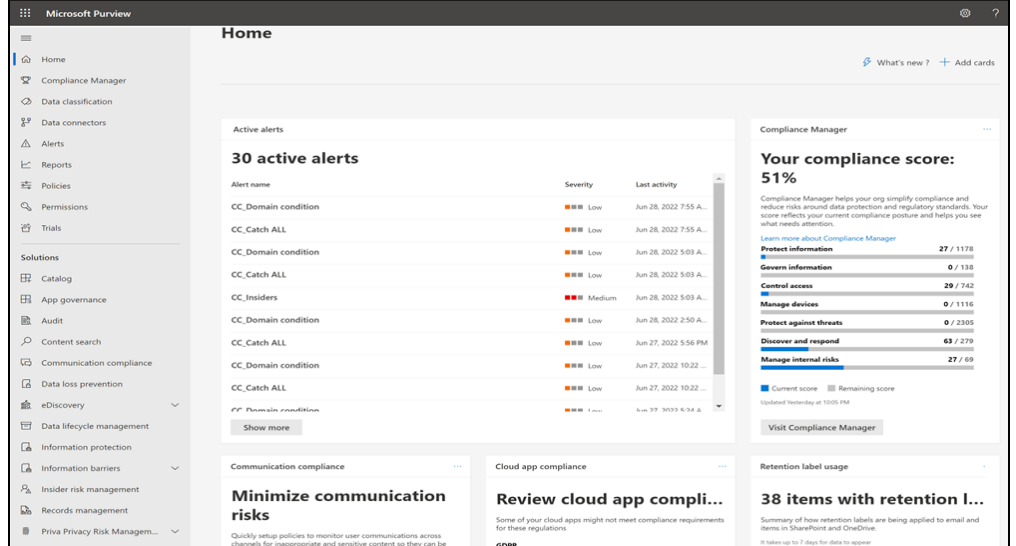

## **Phase 1 – Know your Data**

Utilize AIP Scanner, Content Explorer and Purview Data Map to understand the sensitive information types detected. Classify and Label baseline for current potential exposure and Cross reference known SIT's. Create / fine tune labels and label policies

## **Phase 2 – Protect Your Data**

Determine type of protection that will be applied and create Sub Labels as such required. Install PowerShell for AIP and Activate protection and Update labels to apply protection, finally Configure Office applications and services along with the super user feature for data recovery

## **Phase 3 – Prevent Your data**

Implement data loss prevention by defining and applying DLP policies to identify, monitor, and automatically protect sensitive items across. Create Alerts and Reporting for DLP.

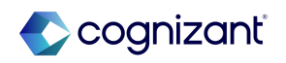